5. Пат. № 2276404. Способ определения размеров дефектов автотранспортных средств при дорожно-транспортных происшествиях / К. А. Мельников.

6. Пат. РФ № 1245071. Способ определения скорости коррозии металла по толщине окисной пленки / С. В. Середкин, Б. В. Самсонов, В. А. Гремячкин.

7. *Берукштис, Г. К.* Коррозионная устойчивость металлов и металлических покрытий в атмосферных условиях. – М. : Наука, 1971. – 159 с.

8. *Улиг, Г*. Коррозия металлов / Герберт Улиг. – М. : Металлургия, 1968. – 306 с.

9. RWG Hunt (2004). *The Reproduction of Colour* (6th ed. ed.). Chichester UK: Wiley–IS&T Series in Imaging Science and Technology. ISBN 0-470-02425-9.

## УДК 622.276

<u>.</u>

*Н. П. Кузнецов*, доктор технических наук, профессор© *И. Б. Ахмадуллин*, инженер; *Е. В. Бухтулова*, инженер Ижевский государственный технический университет *О. Ю. Казанцев*, инженер; *Е. П. Масленников*, инженер ОАО «Удмуртнефть»

## ОЦЕНКА ЭФФЕКТИВНОСТИ СОВЕРШЕНСТВОВАНИЯ ТЕРМИЧЕСКОГО МЕТОДА УВЕЛИЧЕНИЯ НЕФТЕОТДАЧИ ПЛАСТОВ

*Проведена оценка экономической эффективности использования парогенераторных установок для производства перегретой воды, закачиваемой под давлением в нефтяной пласт с целью повышения его нефтеотдачи.* 

Конечная нефтеотдача пластов при любых известных методах воздействия на них даже в лабораторных условиях редко превышает 70-80 %. Чем больше вязкость пластовой нефти и чем меньше поровые каналы, тем сильнее проявляются удерживающие нефть капиллярные силы, тем больше в недрах остается нефти. Известные в настоящее время методы вытеснения нефти из пластов, направленные на повышение их суммарной нефтеотдачи, можно разбить на три основные группы: а) улучшение нефтевымывающих свойств закачиваемой в пласт воды; б) тепловые, или термические, методы воздействия на нефтяные пласты; в) вытеснение нефти из пласта смешивающимися с ней жидкостями или газами [1].

В целях увеличения нефтеотдачи пластов для поддержания пластового давления широко используется закачка воды в пласт. Наиболее широкое применение нашли методы, состоящие в изменении температурного режима процесса вытеснения нефти из пласта [2], так называемые термические методы воздействия на пласт. В результате применения этих методов снижается вязкость нефти, увеличивается ее подвижность в пластовых условиях. Для температурного воздействия на пласт используется перегретая вода, пар или горячие газы [3]. Сущность всех тепловых методов воздействия на нефтяные пласты состоит в том, что при нагреве породы пласта и заполняющей ее жидкости снижаются вязкость пластовой нефти и поверхностное натяжение на границе нефть–порода уменьшается действие адсорбционных сил. Таким образом создаются условия для наиболее полного вытеснения нефти из пор пласта.

Наиболее эффективно использовать методы термического воздействия на пласт при разработке месторождений нефти с большим содержанием парафинов, которые ранее считались неперспективными для освоения. Но в связи с сокращением извест-

<sup>©</sup> Кузнецов Н. П., Ахмадуллин И. Б., Бухтулова Е. В., Казанцев О. Ю., Масленников Е. П., 2009

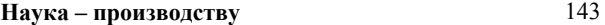

ных запасов нефти становится необходимым освоение именно таких «трудных» месторождений. Аравийский полуостров богат именно такими месторождениями нефти. В Удмуртии нефть Гремихинского месторождения богата на содержание парафинов. Именно поэтому реализация термического метода воздействия на нефтяные пласты в Удмуртии была осуществлена на Гремихинском месторождении нефти.

## **1. Характеристика Гремихинского месторождения нефти**

Для получения перегретой воды на Гремихинском месторождении нефти используются парогенераторные установки, работающие на природном газе. Схема магистральных трубопроводов подачи теплоносителя в скважины, используемая на месторождении, показана на рис. 1. На Гремихинском месторождении нефти парогенераторные установки расположены на трех кустах. Характеристики каждого куста по количеству парогенераторных установок и их техническому состоянию на 25 января 2002 г. приведены в табл. 1. Перегретая вода при температуре 250…270 °С и давлении в 10…14 МПа должна подаваться в 140 скважин, из которых в настоящий момент работает только 103. Для получения перегретой воды на Гремихинском месторождении используются в основном парогенераторные установки типа УПГ-60/160. В соответствии с техническим паспортом такой парогенераторной установки одно устройство подобного типа позволяет получить 60 т пара в час с температурой порядка 345 °С.

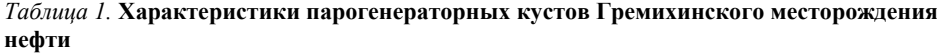

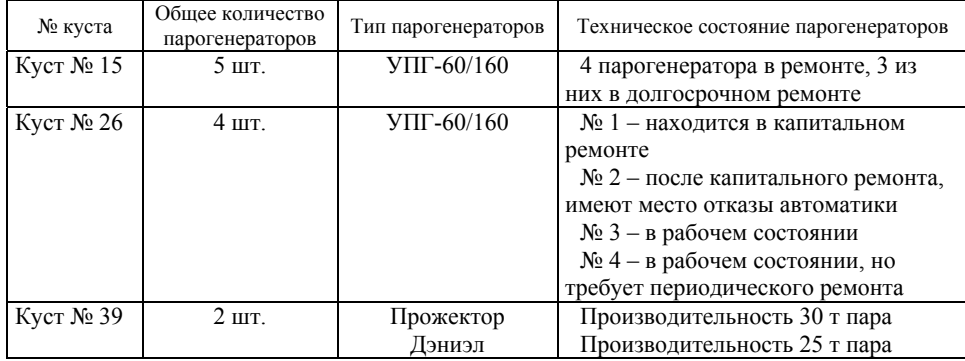

Общие характеристики Гремихинского месторождения приведены в табл. 2.

### *Таблица 2.* **Характеристики Гремихинского месторождения**

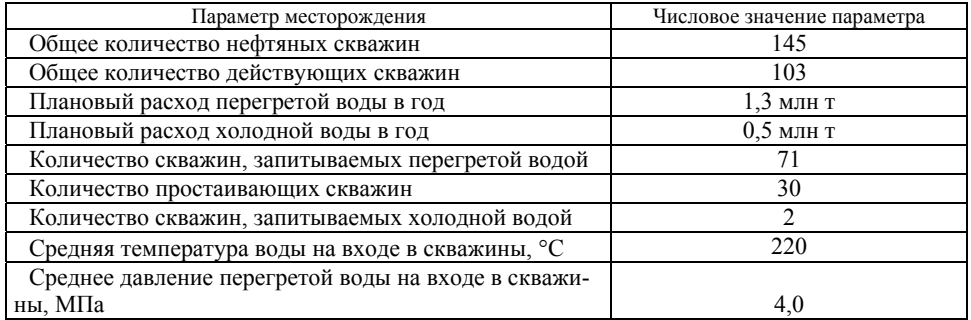

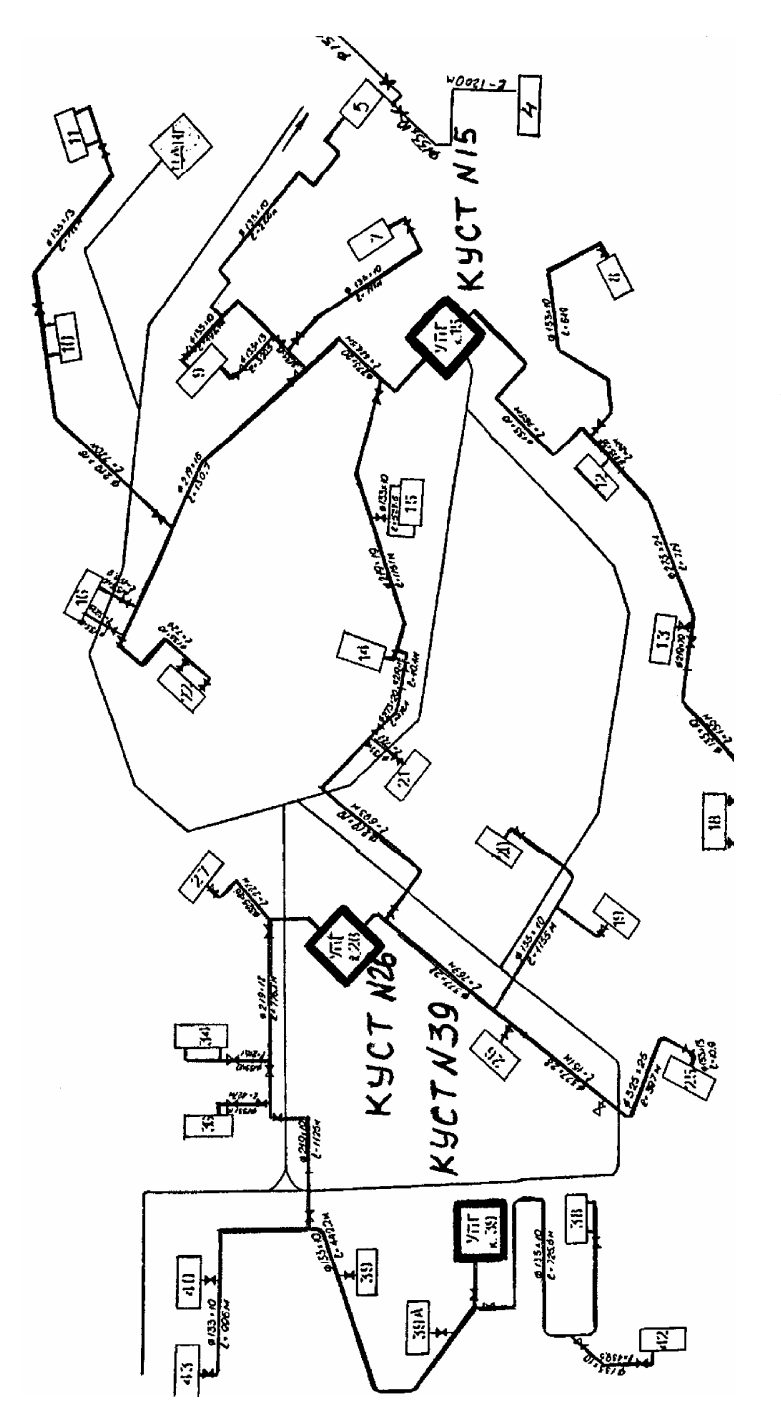

Рис. 1. Трубопроводная сеть Гремихинского месторождения нефти *Рис. 1.* Трубопроводная сеть Гремихинского месторождения нефти

Однако техническое состояние скважин не позволяет подавать в пласты воду с температурой выше 280 °С. В настоящее время установки типа УПГ-60/16М работают в режиме перегретой воды, когда на выходе из котла температура воды около 250 °С. При этом суммарный расход перегретой воды на скважины составляет в среднем порядка 3000 т в сутки. Такую воду «напрямую» можно подавать в скважины, тем более что давление жидкости на выходе из котла составляет 16 МПа. Однако вода, подаваемая в котел, должна быть не только химически очищенной, но и дегазированной. Поскольку вода дегазируется в термодегазаторах, в качестве рабочего тела для дегазаторов применяется все та же перегретая вода, вырабатываемая котлом. Так, для отдельной установки УПГ-60/160М при производительности котла в 60 т перегретой воды в час на дегазаторы поступает до 23 т воды в час. В результате непосредственно в скважины в час с одного котла поступает только 37 т перегретой воды. Принципиальная схема одной парогенераторной установки типа УПГ-60/160М показана на рис. 2.

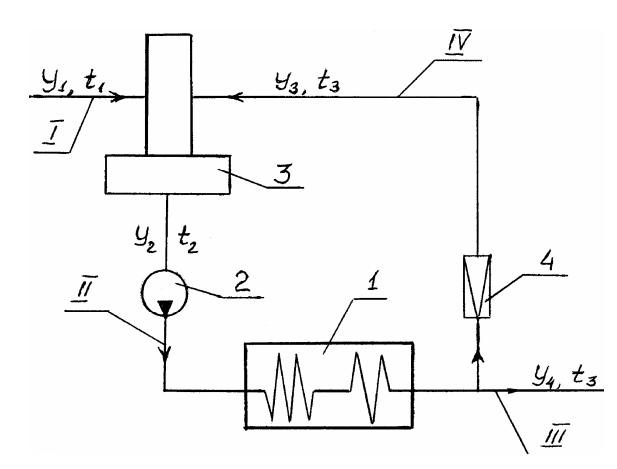

*Рис. 2.* Принципиальная схема парогенераторной установки УПГ-60/160М

#### **2. Парогенераторная установка УПГ-60/160М**

На рис. 2 соответствующими позициями обозначено:

*1* – парогенератор (котел); *2* – нагнетательный насос; *3* – дегазатор; *4* – понижающий редуктор. Римскими цифрами обозначены тракты: I – тракт подачи химически очищенной воды в дегазатор; II – тракт подачи питательной воды в котел; III – тракт подачи перегретой воды в скважины; IV – тракт подачи рабочего тела в дегазатор.

Характеристики установки, работающей в режиме перегретой воды, приведены в табл. 3.

*Таблица 3*. **Характеристики установки УПГ-60/160М**

| No<br>тракта | Давление среды<br>в тракте, МПа | Расход рабочего тела в тракте,<br>T/T | Температура рабочего<br>тела в тракте, °С |
|--------------|---------------------------------|---------------------------------------|-------------------------------------------|
|              | 0.50.7                          | 38…47.5                               | 50…60                                     |
|              | 1519                            | 60…80                                 | 105135                                    |
|              | 12…16                           | 37…46.5                               | 250270                                    |
|              |                                 |                                       | 250 270                                   |

Характеристики одной парогенераторной установки типа УПГ-60/160М при температуре химически очищенной воды, подаваемой на дегазацию, равной 50 °С, и при температуре питательной воды в 125 °С для различных значений теплоносителя после парогенератора приведены в табл. 4.

*Таблица 4*. **Характеристики УПГ-60/160М для различных температур теплоносителя на выходе из котла**

| Характеристика установки       | Температура носителя, °С |            |            |            |
|--------------------------------|--------------------------|------------|------------|------------|
|                                | 250                      | 270        | 300        | 345        |
| Масса продукта, подаваемого на |                          |            |            |            |
| скважины:                      |                          |            |            |            |
| $T/\Psi$                       | 37.5                     | 43,5       | 52,5       | 51,7       |
| $T/CVT$ .                      | 900                      | 1044       | 1260       | 1242       |
| $T/\Gamma$ .                   | 329 400                  | 382 104    | 461 160    | 454 511    |
| Расход газа, м <sup>3</sup> :  |                          |            |            |            |
| в час                          | 1270                     | 1372       | 1524       | 2328       |
| в сутки                        | 30 480                   | 32 918     | 36 576     | 55 870     |
| в год                          | 11 155 680               | 12 048 134 | 13 386 816 | 20 448 361 |

Схема подключения нескольких УПГ-60/160М (двух), работающих на одном кусту, показана на рис. 3.

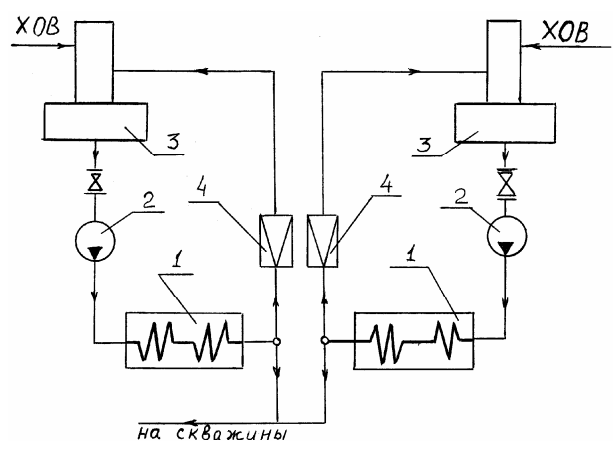

*Рис. 3.* Схема подключения двух установок ПГУ-60/160М

Согласно технической документации, потребность каждой скважины в сутки составляет 100 т воды, что определяет суточную потребность в воде для всех действующих на месторождении скважин в 7100 т воды, а для всех ста скважин на месторождении необходимо в сутки производить 10 000 т перегретой воды. В зависимости от температуры перегретой воды для этого необходимо использовать различное количество задействованных парогенераторных установок. Результаты расчета необходимого количества задействованных парогенераторных установок типа УПГ-60/160, работающих в режиме перегретой воды, для запитки соответствующего количества скважин приведены в табл. 5.

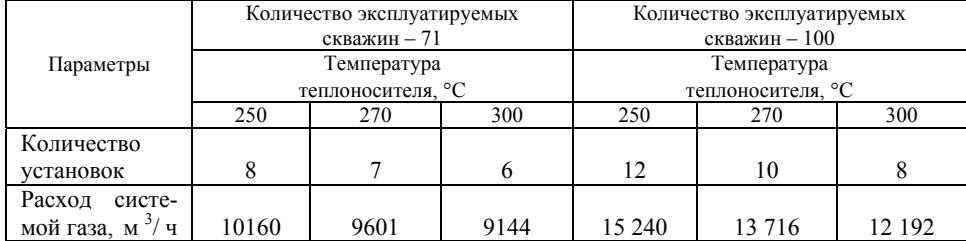

### *Таблица 5.* **Характеристики системы подготовки перегретой воды на основе парогенераторов УПГ-60/160 М**

Исходя из существующего технического состояния парогенераторов (см. табл. 1), когда на месторождении можно обеспечить работу четырех установок УПГ-60/160 и двух парогенераторов иностранного производства, максимальный суммарный расход теплоносителя существующей схемы подготовки перегретой воды составит 185 т перегретой воды в час или 4440 т воды в сутки. Существующая система подготовки воды не справляется с обеспечением потребного количества перегретой воды в час в размере 296 м<sup>3</sup> для 71 скважины и 416 м<sup>3</sup> для 100 скважин. Поэтому давление теплоносителя на входе в скважины недопустимо мало, что и подтверждается данными табл. 1.

Таким образом, существующие парогенераторные установки на Гремихинском месторождении работают в режиме перегретой воды и имеют низкую производительность, равную 37 т перегретой воды с температурой в 250 °С в час с одной установки. Соответственно две парогенераторные установки в таком режиме позволят получить в час 74 т перегретой воды, подаваемой в скважины. Низкая производительность парогенераторной установки, работающей в режиме перегретой воды, объясняется низкой температурой греющей среды, подаваемой в дегазатор, при подготовке питательной воды.

## **3. Технические предложения по совершенствованию системы подготовки перегретой воды**

Для повышения производительности по количеству производимой в час перегретой воды системой, состоящей из двух парогенераторов типа УПГ-60/160М, необходимо оба котла перевести в паровой режим работы, при этом снизится расход греющей среды, подаваемой в дегазатор, с 23 до 11 т. Увеличенный выход пара при температуре в 345 °С с часовым расходом для двух котлов в 98 т можно использовать для подогрева воды, забираемой из Камы, и получения перегретой воды нужной температуры. Поскольку вода, забираемая из природного источника, насыщена кислородом, для предотвращения коррозионных процессов в магистралях она нуждается в дегазации. Дегазация этой дополнительной воды может производиться в одном из штатных дегазаторов, входящих в состав одной из установок УПГ-60/160М, работающих в одной паре. Тогда другой дегазатор должен обеспечивать подготовку питательной воды сразу для двух котлов. Целесообразным является, чтобы нагнетательный насос, подающий питательную воду в котел, осуществлял бы ее подачу сразу в два котла, что требует увеличения производительности существующего насоса в два раза.

Для повышения эффективности добычи нефти тепловыми методами для кустов, имеющих в своем составе установки УПГ-60/160М (кусты 26 и 15), можно предложить провести следующие мероприятия.

1. Перевести работу парогенераторов с режима перегретой воды в паровой. Тем самым температура теплоносителя на выходе с парогенератора повышается с 250 до 345 °С, при этом значительно снижается расход теплоносителя на деаэраторы системы подготовки питательной воды.

Например, с одного УПГ-60/160М расход теплоносителя при температуре перегретой воды в 250 °С на скважины составит:

• по существующей схеме  $-37$  т/ч;

• по предлагаемой схеме – более 50 т/ч.

Полученным в парогенераторе паром нагреть в специальном теплообменнике до необходимой температуры воду, забираемую из природного источника, и ее подавать на скважины. Схема модернизированной таким образом парогенераторной установки типа УПГ-60/160М показана на рис. 4.

2. Обеспечить для каждого куста стабильную работу двух установок УПГ-60/160М.

3. Используя элементы и узлы неработающих в данном кусте парогенераторных установок, обеспечить дополнительную подготовку перегретой воды для подачи ее на скважины. Возможная схема стыковки этих узлов и подсистем друг с другом определяется техническим состоянием энергетического оборудования куста и количеством установок в кусте.

На рис. 4 соответствующими позициями обозначено: *1* – парогенератор (котел); *2* – общий нагнетательный насос питательной воды для обоих котлов; *3* – дегазатор химически очищенной питательной воды; *4* – дегазатор холодной воды, забираемой из природного источника (водоема); *5* – понижающий редуктор для подачи теплоносителя в дегазаторы; *6* – нагнетательный насос для подачи нагретой и дегазированной воды, забираемой из природного источника, в смеситель *7*.

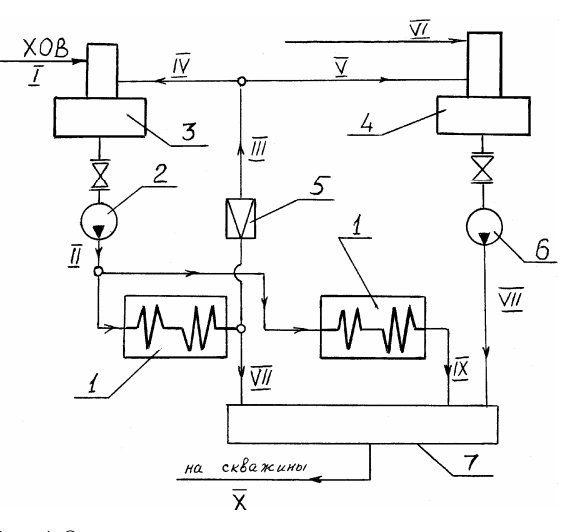

*Рис. 4.* Одна из возможных схем модернизации системы подготовки перегретой воды для Гремихинского месторождения

Римскими цифрами на рис. 4 обозначены следующие тракты: I – тракт подачи химически очищенной воды в дегазатор *3* подготовки питательной воды для обоих котлов; II – тракт подачи питательной воды в парогенераторы (котлы); III – тракт подачи теплоносителя на дегазаторы *3* и *4*; IV – тракт подачи теплоносителя на дегазатор подготовки питательной воды; V – тракт подачи теплоносителя в дополнительный дегазатор *4*; VI – тракт подачи холодной воды из природного источника; VII – тракт подачи низкотемпературной и высоконапорной дегазированной воды в смеситель *7*; VIII, IX – тракты подачи пара в смеситель *7*.

Исходя из паспортных данных установки типа УПГ-60/160М параметры трактов модернизированной системы (рис. 4) приведены в табл. 6.

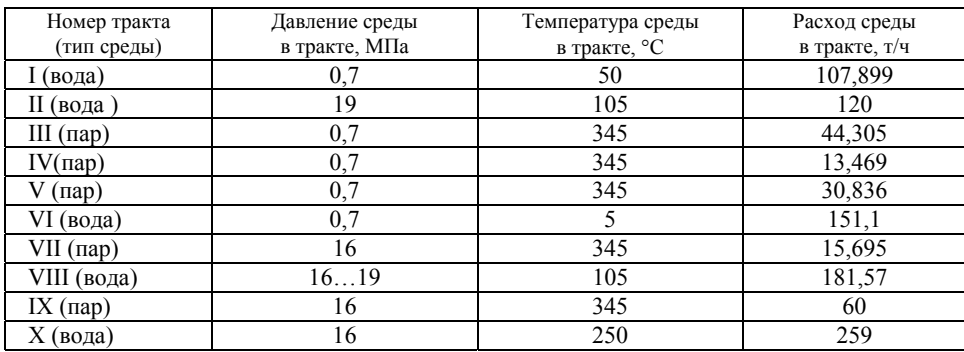

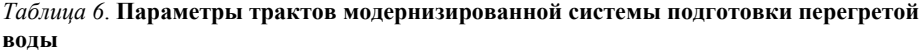

Естественно, что при изменении потребной температуры перегретой воды, подаваемой на скважины, будет изменяться и производительность системы подготовки перегретой воды. Результаты расчета параметров трактов для температуры перегретой воды в 300 °С приведены в табл. 7.

*Таблица 7.* **Характеристики трактов модернизированной системы подготовки перегретой воды**

| Номер тракта           | Давление среды | Температура среды | Расход среды  |
|------------------------|----------------|-------------------|---------------|
| (тип среды)            | в тракте, МПа  | в тракте, °С      | в тракте, т/ч |
| I (вода)               | 0,7            | 50                | 107,899       |
| II (вода)              | 19             | 105               | 120           |
| $III$ (пар)            | 0,7            | 345               | 35,897        |
| $IV$ ( $\pi$ ар)       | 0,7            | 345               | 13,469        |
| V (пар)                | 0,7            | 345               | 22,428        |
| VI (вода)              | 0,7            |                   | 109,899       |
| $VII$ ( $\text{map}$ ) | 16             | 345               | 24,103        |
| VIII (вода)            | 1619           | 105               | 129,922       |
| $IX$ ( $\text{map}$ )  | 16             | 345               | 60            |
| Х (вода)               | 16             | 300               | 217,626       |

Из сказанного следует, что при модернизации системы подготовки перегретой воды путем модернизации двух пар парогенераторных установок типа УПГ-60/160М в сутки можно получить 12 430 т перегретой воды с температурой в 250 °С или 10 433 т перегретой воды с температурой в 300 °С.

Возможные варианты технических решений по повышению производительности системы подготовки перегретой воды для месторождений нефти были объединены в патенте России на изобретение № 2213293 [4].

При этом, как следует из сказанного выше, модернизация системы подготовки перегретой воды будет состоять в изменении схемы самой парогенераторной установки, а, как отмечается в монографии [2], схема парогенераторной установки может видоизменяться в зависимости от многих факторов, в том числе от характеристик конкретного месторождения нефти. В частности, парогенераторные установки производят влажный пар, подаваемый под большим давлением в скважины, а конструктивные особенности скважин не позволяют использовать теплоноситель с температурой более 280 °С. Так, например, парогенераторная установка типа УПГ-60/160М, согласно паспортным данным [5], производит влажный пар под давлением в 16,0 МПа с температурой в 345 °С, что не позволяет использовать такой высокотемпературный продукт для большинства скважин нефтяных месторождений, которые не имеют специальной термической защиты. Но и эти защитные покрытия позволяют повысить температуру используемого пара только до температуры в 320 °С.

Основным недостатком использования парогенераторных установок для получения жидкого высоконапорного теплоносителя (перегретой воды) является их низкая эффективность по производительности установки конечного продукта.

Для повышения производительности парогенерирующая установка, содержащая парогенератор, дегазатор с трубопроводом подвода греющей среды, систему подготовки воды для ее подачи в дегазатор, трубопроводы подвода дегазируемой воды и отвода дегазированной воды с нагнетательными насосами, снабжена дополнительным деаэратором, в котором происходит дегазация воды, забираемой из природного источника. При этом нагрев воды в дополнительном деаэраторе производится за счет той же греющей среды, что и для основного дегазатора. Причем на трубопроводе отвода деаэрированной воды из дополнительного деаэратора установлен дополнительный нагнетательный насос, после которого деаэрированная и предварительно нагретая вода поступает в специальное смесительное устройство, в который одновременно подается основной расход пара, производимого парогенератором. После смешения в смесительном устройстве пара и подогретой воды, после конденсации пара перегретая вода подается потребителям.

Совокупность парогенераторов, обычно называемая кустом, позволяет использовать более простую схему установки для получения перегретой воды. В частности для такого случая можно использовать один дегазатор для подготовки питательной воды сразу для нескольких котлов. Причем установка имеет только один дополнительный деаэратор для деаэрации воды, забираемой из природного источника, и одно смесительное устройство, в которое под давлением, соизмеримым с давлением питательной воды в котлах, подается деаэрированная в деаэраторе вода, для чего используется дополнительный нагнетательный насос. В смесительное устройство поступает и основная часть произведенного всеми парогенераторами в кусте пара.

На рис. 5 схематично показана установка для получения высоконапорной перегретой воды.

В соответствии с рис. 5 установка для получения высоконапорной перегретой воды содержит парогенератор *1*, дегазатор *2* с трубопроводом *3* подвода греющей среды, подаваемой через редукционно-охлаждающее устройство *4*, трубопровод *5* подвода деаэрируемой воды от системы ее предварительной подготовки (система подогрева и химической обработки), не показанной на рис. 5, трубопровод *6* отвода дегазированной воды с питательным насосом *7* для подачи воды в парогенератор *1*.

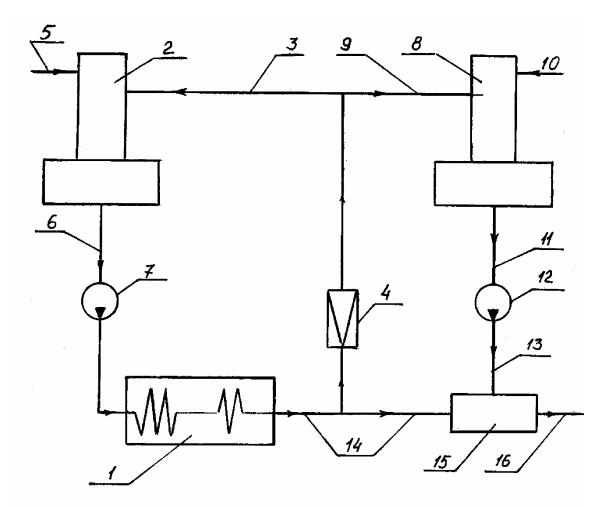

*Рис. 5.* Принципиальная схема парогенераторной установки для получения высоконапорной перегретой воды [4]

Установка снабжена дополнительным деаэратором *8* с трубопроводом 9 подвода греющей среды от редукционно-охлаждающего устройства *4* и трубопроводом *10* подвода деаэрируемой воды, забираемой из природного источника без какойлибо химической ее обработки, и трубопроводом *11* отвода деаэрированной воды из дополнительного деаэратора, в который встроен дополнительный нагнетательный насос *12*. Выходной патрубок насоса *12* подключен к трубопроводу высокого давления *13*, который, как и основной паропровод *14*, подсоединен к смесительному устройству *15*, к выходу которого стыкуется раздаточный трубопровод *16* подачи перегретой воды потребителям.

При работе установки химически очищенная и предварительно подогретая до 20…50 °С вода по трубопроводу *5* поступает в дегазатор *2*, где дегазируется, нагреваясь до 70…130 °С, за счет теплоносителя, поступающего по трубопроводу *3* и имеющего расчетную температуру, причем теплоноситель образован паром, произведенным парогенератором, после прохождения редукционно-охладительного устройства *4*. Дегазированная вода по трубопроводу *6* поступает в насос *7*, откуда под давлением, соответствующим давлению питательной воды, в парогенератор *1*.

Часть выработанного в парогенераторе *1* пара через редукционно-охладительное устройство *4* подается по трубопроводу *9* и в рабочую полость дополнительного деаэратора *8*. При этом в дополнительный деаэратор *8* вода на деаэрацию и предварительный нагрев поступает из природного водоема по трубопроводу *10*. Дегазированная в дегазаторе до 100…150 мкг остаточного кислорода на литр и нагретая до 70…100 °С вода по трубопроводу *11* поступает в насос *12*. Далее деаэрированная вода насосом *12* под давлением, соизмеримым с давлением питательной воды, поступающей в парогенератор *1*, подается по трубопроводу *13* в смесительное устройство *15*, куда подается по трубопроводу *14* основная часть пара, вырабатываемого парогенератором *1*. В смесительном устройстве *15* происходит конденсация пара и нагрев воды, деаэрированной в дополнительном деаэраторе, в результате чего получается перегретая вода с температурой в 200…300 °С, которая по трубопроводу *16* подается потребителям.

Такое техническое решение установки для получения высоконапорной перегретой воды позволит не только снизить расход греющей среды в дегазатор подготовки питательной воды, но и уменьшит относительное содержание химически очищенной воды в составе перегретой воды, подаваемой потребителям, что повышает экономичность установки. Расчеты показывают, что при этом значительно растет и производительность установки по объему получаемой перегретой воды.

Более того, эффективность использования парогенераторных установок для получения перегретой воды можно еще более повысить в случае, когда техническая система по производству пара в своем составе имеет несколько парогенераторов, которые, как говорилось выше, образуют так называемый куст парогенераторов. Попарно объединяя два таких парогенератора в одну подсистему и введя в нее один дополнительный деаэратор, один дополнительный нагнетательный насос и одно смесительное устройство, можно добиться того же количества произведенной перегретой воды, которое производится двумя установками, собранными по схеме (рис. 6). Но при этом сама схема такой установки с двумя парогенераторами по производству перегретой воды будет значительно проще. Возможная схема установки для получения высоконапорной перегретой воды, имеющей в своем составе два парогенератора с системами подготовки питательной воды, один дополнительный деаэратор, а также один дополнительный нагнетательный насос и одно смесительное устройство, показана на рис. 6. Обозначение позиций на рис. 6 соответствует обозначению позиций на рис. 5.

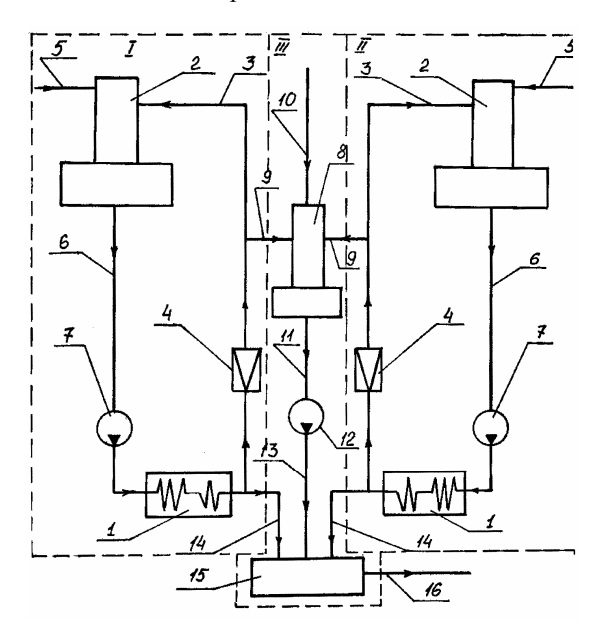

*Рис. 6.* Установка для получения перегретой воды на основе двух парогенераторных котлов [4]

Как следует из рис. 6, схема установки для получения перегретой воды состоит из трех блоков, обозначенных римскими цифрами. При этом цифрами I и II обозначены блоки, в состав которых входят парогенераторы с дегазаторами питательной воды. А в состав блока III входит дополнительный деаэратор, дополнительный нагнетательный насос и смесительное устройство, в которое подается вода, прошедшая подогрев и деаэрацию в дополнительном деаэраторе, и основная часть произведенного парогенераторами пара.

В монографии [6] для модернизации парогенераторных установок предлагается использовать элементы утилизируемых ракет с ЖРД. В частности, поскольку в состав поставки парогенераторной установки ПГУ-60/160 входит дегазатор атмосферного типа, то при модернизации его может быть использован сопловой блок (выхлопной раструб) ЖРД. А непосредственно сама камера сгорания вместе с форсуночной головкой может быть основой для создания смесительного устройства, обозначенного на рис. 5 и 6 позицией 15. В качестве нагнетательных насосов вполне возможно использование насосов, входящих в турбонасосный агрегат (ТНА) ракетного двигателя.

# **4. Оценка технической эффективности модернизации системы подготовки перегретой воды**

Исходя из первого приближения, пренебрегая потерями на выпар в дегазаторах и деаэраторе, можно оценить технические характеристики системы подготовки перегретой воды. Так, для схемы (рис. 6), в соответствии с работой [7], примем следующие обозначения:

ρ*i* – производительность одного котла;

 $X_1^{\text{I}}, X_{12}^{\text{II}}$  – потребное количество (часовой расход) химически очищенной воды соответственно для первого и второго котлов;

 $T_1^{\rm I}$ ,  $T_1^{\rm II}$  – температура химически очищенной воды, поступающей соответственно в первый и второй основные дегазаторы;

 $T_2^{\text{I}}$ ,  $T_2^{\text{II}}$  – температура питательной воды после основного дегазатора соответственно для первого и второго котлов;

 $T_3^{\text{I}}$ ,  $T_3^{\text{II}}$  – температура воды (пароводяной смеси) в системе после ее нагрева в котле;

 $T_0, X_0$  – температура и часовой расход воды, дегазируемой в дополнительном дегазаторе;

*X* ,*T* – массовый расход и температура перегретой воды, подготовленной установкой для получения высоконапорной воды, имеющей в своем составе два парогенератора и один дополнительный дегазатор со смесительным устройством;

Δ*H* – удельная теплоемкость парообразования воды;

*C* – удельная теплоемкость воды.

Масса потребной химически очищенной воды, поступающей в соответствующий дегазатор, будет определяться по зависимостям:

$$
X_1^{\rm I} = \rho_1 \frac{T_3^{\rm I} + (\Delta H)/C - T_2^{\rm I}}{T_3^{\rm I} + (\Delta H)/C - T_1^{\rm I}}; \ X_1^{\rm II} = \rho_{\rm II} \frac{T_3^{\rm II} + (\Delta H)/C - T_2^{\rm II}}{T_3^{\rm II} + (\Delta H)/C - T_1^{\rm II}}.
$$
 (1)

Объем (масса) греющей среды, поступающей в соответствующий основной дегазатор, определим по следующей формуле:

$$
X_3^{\rm I} = \frac{T_2^{\rm I} + (\Delta H)/C - T_1^{\rm I}}{T_3^{\rm I} + (\Delta H)/C - T_2^{\rm I}} X_1^{\rm I} = \rho_1 \frac{T_2^{\rm I} + (\Delta H)/C - T_1^{\rm I}}{T_3^{\rm I} + (\Delta H)/C - T_1^{\rm I}};
$$
  
\n
$$
X_3^{\rm II} = \rho_{\rm II} \frac{T_2^{\rm II} + (\Delta H)/C - T_1^{\rm II}}{T_3^{\rm II} + (\Delta H)/C - T_1^{\rm II}}
$$
\n(2)

Тогда результирующее количество перегретой воды, производимое в час установкой для получения перегретой высоконапорной воды, имеющей температуру *T* при температуре *T*<sup>0</sup> холодной воды, поступающей в дополнительный деаэратор из природного источника, будет равно

$$
X = \frac{X_1^1 (T_3^1 + (\Delta H)/C - T_0)}{T - T_0} + \frac{X_1^1 (T_3^1 + (\Delta H)/C - T_0)}{T - T_0} =
$$
  
\n
$$
= \rho_1 \frac{T_3^1 + (\Delta H)/C - T_2^1}{T_3^1 + (\Delta H)/C - T_1^1} \frac{T_3^1 + (\Delta H)/C - T_0}{T - T_0} +
$$
  
\n
$$
+ \rho_1 \frac{T_3^1 + (\Delta H)/C - T_2^1}{T_3^1 + (\Delta H)/C - T_1^1} \frac{T_3^1 + (\Delta H)/C - T_0}{T - T_0}.
$$
 (3)

Часовой расход холодной воды, забираемой из природного источника и поступающей в дополнительный деаэратор, будет равен

$$
X_{o} = X - X_{1}^{I} - X_{1}^{II} = \rho_{I} \begin{bmatrix} \frac{T_{3}^{I} + (\Delta H)/C - T_{2}^{I}}{T_{3}^{I} + (\Delta H)/C - T_{1}^{I}} & \frac{T_{3}^{I} + (\Delta H)/C - T_{o}}{T - T_{o}} \\ - \frac{T_{3}^{I} + (\Delta H)/C - T_{1}^{I}}{T_{3}^{I} + (\Delta H)/C - T_{1}^{I}} \end{bmatrix} + \rho_{II} \begin{Bmatrix} \frac{T_{3}^{II} + (\Delta H)/C - T_{2}^{II}}{T_{3}^{II} - T_{1}^{II}} & \frac{T_{3}^{II} + (\Delta H)/C - T_{o}}{T - T_{o}} - \frac{T_{3}^{II} + (\Delta H)/C - T_{2}^{II}}{T_{3}^{II} - T_{1}^{II}} \end{Bmatrix} = \rho_{I} \frac{(T_{3}^{I} + (\Delta H)/C - T_{2}^{I})(T_{3}^{I} + (\Delta H)/C - T)}{(T_{3}^{I} + (\Delta H)/C - T_{1}^{I})(T - T_{o})} + \rho_{II} \frac{(T_{3}^{II} + (\Delta H)/C - T_{2}^{II})(T_{3}^{II} + (\Delta H)/C - T_{1}^{II})(T - T_{o})}{(T_{3}^{II} + (\Delta H)/C - T_{1}^{II})(T - T_{o})}. \tag{4}
$$

Уравнения получены без учета потерь на выпар в дегазаторах и деаэраторе.

Использование в установке для получения высоконапорной перегретой воды нескольких парогенераторов (не менее двух) позволяет еще более упростить схему установки, поскольку в этом случае можно уменьшить количество отдельных узлов системы. Так, если по схеме установки (рис. 6) каждый из парогенераторов имеет свой дегазатор питательной воды, свое редукционно-охладительное устройство, то, в принципе, в установке можно ограничиться использованием в системе только одного редукционно-охладительного устройства. При этом греющая среда после редукционно-охладительного устройства поступает как в основной дегазатор, общий для всех парогенераторов, так и в дополнительный деаэратор. Упрощенная схема энергетической установки для производства перегретой высоконапорной воды, имеющей в своем составе два парогенератора, приведена на рис. 7. Как и для схемы, изображенной на рис. 6, в схеме, изображенной на рис. 7, теми же позициями обозначены те же основные устройства и узлы, что и для схемы, приведенной на рис. 5.

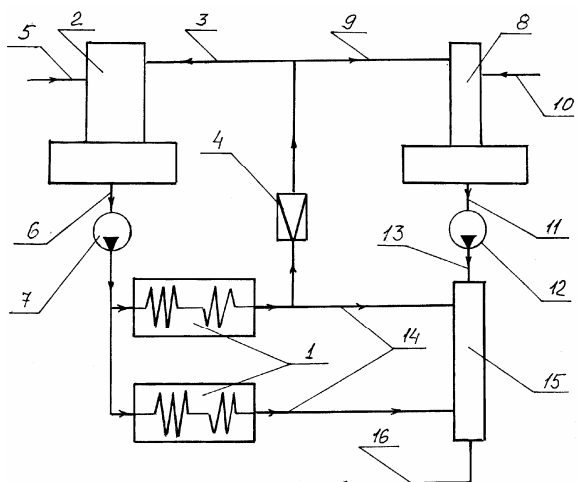

*Рис. 7.* Упрощенная схема парогенераторной установки для подготовки перегретой воды с двумя паровыми котлами и одним редукционным устройством [4]

Проведенные расчеты, некоторые результаты которых были представлены в таблицах выше, показывают техническую возможность и целесообразность модернизации системы подготовки перегретой воды, в том числе и на Гремихинском месторождении нефти. Остается только провести экономическую оценку эффективности подобной модернизации.

Оценку экономической эффективности модернизации системы подготовки перегретой воды произведем на примере Гремихинского месторождения нефти, причем без учета стоимости проведения самой модернизации и в ценах 2000 г.

## **5. Оценка экономической эффективности модернизации системы подготовки перегретой воды**

Эту оценку произведем исходя из следующих соображений: сравним характеристики анализируемой технической системы до и после модернизации.

Для существующей системы подготовки перегретой воды на месторождении в работе находятся две импортные парогенераторные установки с производительностью, равной в сумме производительности одной установки типа УПГ-60/160М, и четыре парогенераторные установки типа УПГ-60/160М. Для их работы необходимы определенные эксплуатационные затраты, которые определяются стоимостью газа, электроэнергии, стоимостью подготовки питательной воды и т. д. При этом в настоящий момент с каждого генератора на скважины подается только 37 т перегретой воды в час, что в сутки с пяти парогенераторных установок дает расход, равный 4440 т воды, которая полностью химически очищена. По существующей схеме для обеспечения суточного дебета всех скважин месторождения в 10 000 т необходимо задействовать 10 000/(24 · 37) = 11,26 паровых генераторов. Для этого необходимо отремонтировать  $11 - 5 = 6$  парогенераторных установок, что связано с определенными затратами. Более того, при запуске всех 11 парогенераторных

установок в систему подготовки перегретой воды в 11/5 = 2,2 раза возрастут и все текущие эксплуатационные расходы.

Стоимость капитального ремонта одной установки типа УПГ-60/160М по ценам 2000 г. определяется следующими статьями:

1) стоимость материалов – 2000 тыс. руб.;

2) стоимость оборудования – 1700 тыс. руб.;

3) цена ремонтно-восстановительных работ – 1800 тыс. руб.

В итоге получаем, что полная стоимость капитального ремонта одного котла равна 5500 тыс. руб.

При капитальном ремонте шести дополнительных парогенераторных установок необходимо затратить 5 500 000 · 6 = 33 млн руб.

При модернизации системы подготовки перегретой воды на месторождении в соответствии с предлагаемой схемой нет необходимости ремонта парогенераторов. Более того, в системе могут быть задействованы только четыре установки, а импортные парогенераторы могут быть выведены в резервный режим.

Вторым моментом оценки экономической эффективности является определение стоимости эксплуатационных затрат для системы.

Функцию цели для системы из двух котлов запишем в следующем виде:

$$
\Phi = \left\{ X_1^1 + X_1^1 \right\} \Pi_1 + \left( \eta_1 \frac{Q_1}{q} + \eta_2 \frac{Q_1}{q} \right) \Pi_2 + X_0 \Pi_3 + \left( N_1 + N_2 + N_3 \right) \Pi_4, \tag{5}
$$

где  $Q_1$  – расход газа для соответствующего котла;  $II_1$  – стоимость подготовки единицы химически очищенной воды;  $II_2$  – стоимость 1 м<sup>3</sup> природного газа;  $II_3$  – стоимость прокачки единицы воды (холодной);  $II_4$  – стоимость единицы электроэнергии;  $q$  – теплота сгорания единицы топлива;  $N_i$  – мощность электродвигателей насосов;  $\eta_i$  – КПД соответствующего котла;  $X_1$  – расход химически очищенной воды;  $X_0$  – расход воды, забираемой из природного источника.

Стоимость подготовки одной тонны химически очищенной воды примем равной 2,6 руб. без учета НДС.

Стоимость одной тонны воды, забираемой из природного источника, равна 2,2 руб. без НДС.

Стоимость одного кВт электроэнергии равна 0,32 руб. без НДС.

Стоимость одного кубического метра природного газа равна 0,5 руб. с учетом НДС.

Считая, что основным потребителем электроэнергии для парогенераторной установки типа УПГ-60/160М является нагнетательный насос марки ПЭ-90-190 мощностью 715 кВт, и принимая, что КПД парогенераторной установки равен 0,89, определим по приведенной выше формуле эксплуатационные затраты для одной парогенераторной установки, работающей в режиме перегретой воды с потреблением в час 1270 м<sup>3</sup> природного газа, руб./ч:

 $\Phi = (37 \cdot 2, 6 \cdot 1, 2 + (1270 \cdot 0, 5)/0, 89 + 715 \cdot 0, 32 \cdot 1, 2) = 1103, 48.$ 

Тогда для пяти существующих парогенераторных установок, работающих в режиме перегретой воды, годовые эксплуатационные затраты будут равны, руб.:

$$
5 \cdot 1103,48 \cdot 24 \cdot 365 = 48332424.
$$

В случае использования в системе подготовки перегретой воды для скважин 11 парогенераторных установок годовые текущие расходы будут равны, руб.:

$$
48\,332\,424\cdot11/5=106\,331\,333.
$$

Из сказанного следует, что годовые затраты на работу системы по подготовке перегретой воды с производительностью системы в 10 000 т перегретой воды в сутки при работе парогенераторов в режиме перегретой воды будут равны, руб.:  $106$  331 333 + 33 000 000 = 139 331 333.

Оценим эксплуатационные затраты, связанные с работой модернизированной системы подготовки перегретой воды, когда парогенераторные установки работают в режиме парогенераторов. Оценим стоимость эксплуатации одного куста парогенераторов, для которого работают два парогенератора, четыре нагнетательных насоса – два насоса на парогенераторы и два на теплообменник системы. При этом в связи с работой котлов в паровом режиме расход газа на котел возрастет примерно в (4 Х 300 + 1000)/(4 х 300) = 1,833 раза. Здесь учтен расход тепла на парообразование воды. Тогда, подставив в формулу текущих затрат, приведенную выше, соответствующие цифры, и считая, что оба котла работают при одинаковых параметрах, будем иметь, руб./ч:

$$
\Phi = 107,899 \cdot 2,6 \cdot 1,2 + 2 \cdot 1270 \cdot 1,833 \cdot 0,5/0,89 + 4 \cdot 715 \cdot 0,32 \cdot 1,2 +
$$
  
+ (259 - 107,899) 2,2 \cdot 1,2 = 4449,4182.

Тогда, при модернизации системы подготовки перегретой воды на двух кустах в год текущие затраты будут равны, руб.: 4449,4182 ⋅ 2 ⋅ 24 ⋅ 365 = 77 953 806,86.

Делая грубое предположение, что модернизированная система подготовки перегретой воды при работе четырех парогенераторов имеет ту же производительность по перегретой воде, что и 11 парогенераторных установок, работающих в режиме перегретой воды, годовой экономический эффект от модернизации системы подготовки перегретой воды для Гремихинского месторождения будет равен, руб.: 139 331 333,0 – 77 953 807 = 61 377 526. На самом деле этот эффект будет еще выше, поскольку модернизированная система будет производить в сутки более 12 000 т перегретой воды.

Более того, модернизация Гремихинского месторождения имеет и экологические аспекты.

Экологические аспекты для систем подготовки перегретой воды обусловлены необходимостью утилизации реагентов системы химической очистки питательной воды. При уменьшении количества питательной воды, проходящей систему химической подготовки воды, уменьшается и количество утилизируемых реагентов. Так, для системы подготовки перегретой воды, состоящей из 11 котлов, количество утилизируемых реагентов будет пропорционально 37 ⋅ 11 т воды, проходящей химическую обработку. Для модернизированной системы подготовки перегретой воды через систему химической очистки воды в час будет проходить, как это было определено выше, 107,899 т воды. Тогда объем утилизируемых реагентов при модернизации системы подготовки перегретой воды будет уменьшен в 37 ⋅ 11/107,899 = 3,772 раза.

Высокий экономический эффект от модернизации системы подготовки перегретой воды делает перспективным реализацию этого проекта.

#### **Список литературы**

1. *Муравьев, В. М*. Спутник нефтяника. – М. : Недра, 1977. – 304 с.

2. *Байбаков, Н. К.* Типовые методы разработки нефтяных месторождений / Н. К. Байбаков, А. Р. Гарушев. – М. : Недра, 1981. – 286 с.

3. *Желтов, Ю. В.* Разработка сложнопостроенных месторождений вязкой нефти в карбонатных коллекторах / Ю. В. Желтов, В. И. Кудинов, Г. Е. Малофеев. – М. : Нефть и газ,  $1997 - 256$  c.

4. Установка для получения высоконапорной перегретой воды : патент России на изобретение № 2213293. Кл. 7 F 22 B 33/18. 2003 / Е. И. Богомольный, О. Ю. Казанцев, Н. П. Кузнецов. – Опубл. 27.09.2003, Бюл. № 27.

5. Инструкция по монтажу парогенераторной, водоподготовительной и механической части автоматизированной передвижной установки типа УПГ-60/160 для закачки высоконапорной горячей среды в нефтяные пласты / производственное объединение «Красный котельщик», 1979.

6. *Кузнецов, Н. П.* Утилизация ракет с ЖРД (на примере ракеты 8К14) / Н. П. Кузнецов, М. Г. Кургузкин, В. А. Николаев. – Москва ; Ижевск : НИЦ «Регулярная и хаотическая динамика», 2004. – 288 с.

7. *Богомольный, Е. И.* Повышение производительности теплоэнергетических установок, применяемых для термических методов воздействия на нефтяной пласт / Е. И. Богомольный, О. Ю. Казанцев, Н. П. Кузнецов // Энергетика и нефтяная промышленность : науч.-произв. журнал. – 2002. – Т. 1, вып. 1. – С. 33–36.

#### УДК 623.423

<u>.</u>

*А. В. Кулагин*, кандидат технических наук, доцент© *П. М. Редькин*, студент; *К. Е.Чернышев*, студент Ижевский государственный технический университет

# ОЦЕНКА ЗАПАСА ПРОЧНОСТИ СТВОЛОВ С УЧЕТОМ ИХ ВЕСОВОГО АНАЛИЗА И НАДЕЖНОСТИ ФУНКЦИОНИРОВАНИЯ

*Предлагается один из подходов оценки коэффициента запаса прочности стволов с учетом их весовых характеристик и остаточного раздутия. Анализируется вероятностная надежность функционирования стволов при этом подходе.* 

Влияние массы и габаритов стволов на рациональные режимы их отстрела не теряет своей актуальности. Известно, что масса ствола определяется начальной скоростью снаряда, максимальным давлением в канале ствола, категорией прочности стали и коэффициентом запаса прочности.

Стандартные требования по патрону и отработанные категории прочности орудийных сталей позволяют варьировать конструктору лишь коэффициентом запаса прочности.

Коэффициент запаса прочности по упругому сопротивлению (II теория прочности) и по энергии формоизменения (IV теория прочности) принимает переменные значения по длине ствола, и сознательно его изменять трудно.

Сравним результаты вычислений допустимых давлений по II, III (касательных напряжений) и IV теориям прочности.

<sup>©</sup> Кулагин А. В., Редькин П. М., Чернышев К. Е., 2009